## *L'amplificatore invertente con operazionale*

Dopo aver visto le caratteristiche dell'amplificatore operazionale ideale passiamo ad analizzare le possibili applicazioni.

Occorre osservare che l'operazionale non può essere nella pratica usato come amplificatore senza l'aggiunta di componenti esterni come nel caso della figura seguente:

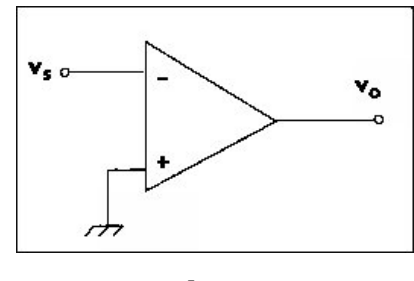

**Fig. 1** 

Si deve infatti tenere presente che questo, come tutti i circuiti elettronici che contengono dispositivi attivi, richiede una alimentazione continua  $V_{cc}$ spesso non evidenziata nella schematizzazione dell'operazionale ideale e tale da fornire l'energia necessaria al funzionamento dei componenti attivi. Nel caso di fig. 1 viene considerato un amplificatore operazionale senza aggiunte di componenti esterni utilizzato come amplificatore invertente.

Ricordando che nel caso dell' operazionale ideale risulta (indicando con con Av il guadagno dell'operazionale) **vo=Av(v+-v-)** ricaviamo l'espressione di  $v_0$  con  $v_+ = 0$  e  $v_- = v_s$ :  $v_0 = -A_v$   $v_s$ , ma essendo  $A_v$ infinito (in pratica molto elevato), anche  $v<sub>o</sub>$  tende ad assumere un valore infinito. Nella realtà il valore massimo assunto da  $v_0$  non potrà superare il valore dell'alimentazione esterna  $V_{cc}$  (non indicata in fig. 1). Il segnale di uscita quindi non seguirà l'andamento di quello di ingresso ma tenderà ad assumere un valore pari a quello della tensione di alimentazione.

Per fare funzionare correttamente un operazionale come amplificatore occorre ridurre il guadagno tramite una opportuna retroazione negativa come indicato nella seguente figura:

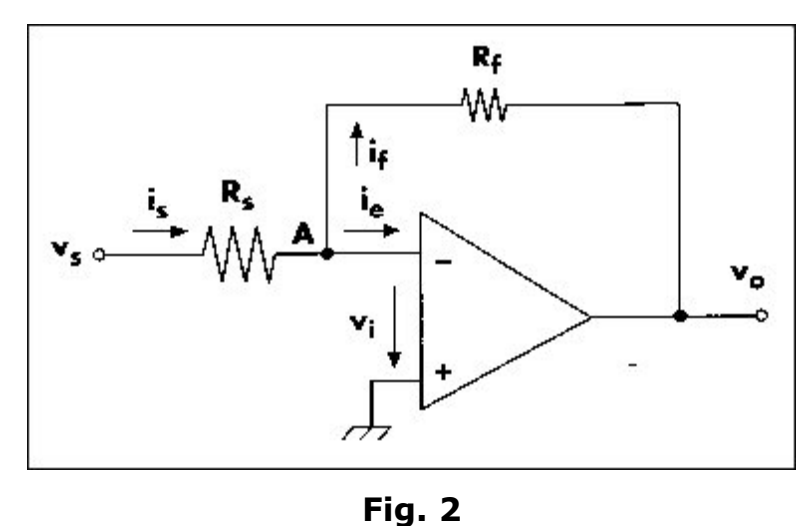

Il circuito sopra riportato corrisponde alla configurazione invertente che può essere ricavato come segue:

Per il primo principio di Kirchhoff:

$$
\mathbf{I}_s = \mathbf{I}_e + \mathbf{I}_f
$$

Ricordando che un amplificatore operazionale ideale presenta una resistenza di ingresso infinita la corrente entrante **Ie** non può essere che pari a **zero**, per cui la precedente relazione diventa:

$$
\mathbf{I}_s = \mathbf{I}_f
$$

Il guadagno di tensione dell'operazionale ideale è infinito, ma la retroazione negativa riduce il **guadagno dell'intero sistema** ad un valore finito facendo sì che anche v<sub>o</sub> assuma un valore finito, dallo schema risulta (ATTENZIONE: l'operazionale continua ad avere un guadagno infinito, il guadagno finito caratterizza l'intero circuito di fig. 2):

$$
\mathbf{v}_o = \mathbf{A}_v \mathbf{v}_i e
$$
quindi  $\mathbf{v}_i = \mathbf{v}_o / \mathbf{A}_v$ , ma  $\mathbf{A}_v$  è **infinito** e quindi  $\mathbf{v}_i = \mathbf{0}$ 

Si è quindi creato un **corto circuito virtuale** tra l'ingresso invertente e quello non invertente dell'operazionale. Essendo in questo caso l'ingresso non

invertente collegato a massa, questo corto circuito virtuale viene definito come

## **massa virtuale**.

Il termine virtuale indica che non esiste un collegamento fisico tra il punto A di fig. 2 e la massa, ma che il punto A stesso viene a trovarsi ad una tensione pari a quella di riferimento.

Essendo il punto A a massa (virtuale,  $v_i=0$ ) applichiamo il II principio di Kirchhoff in ingresso:

$$
\mathsf{r} \mathsf{u} \mathsf{c} \mathsf{c} \mathsf{t} \mathsf{b} \mathsf{t}
$$

$$
\mathbf{v}_s = \mathbf{R}_s \mathbf{I}_s
$$

e in uscita:

$$
\mathbf{v}_o = -\mathbf{R}_f \mathbf{I}_f
$$

Il guadagno risulta quindi:

$$
A_v = v_o/v_s = (-R_f I_f)/(R_s I_s)
$$

Ricordando che  $I_s = I_f$ :

 $A_v = -R_f/R_s$ 

Il segno meno indica che la tensione di uscita risulta istante per istante di polarità opposta a quella di ingresso, per questo motivo la configurazione circuitale di fig. 2 prende il nome di **invertente**.

Calcoliamo ora la resistenza di ingresso ricordando che essa è data dal rapporto fra la tensione di ingresso e la corrente di ingresso:

$$
Ri = v_s/I_f, ma v_s = R_fI_f
$$

quindi:

$$
R_i = R_f
$$

Per quanto riguarda la resistenza di uscita si può dimostrare che la retroazione introdotta riduce ulteriormente la resistenza di uscita dell'operazionale già posta idealmente pari a zero, per cui possiamo considerare **Ro = 0**.

Una trattazione più approfondita delle varie configurazioni di retroazione e dei loro effetti sulle resistenze di ingresso e uscita sarà oggetto del corso di elettronica del V anno.

## *Esercizi di riepilogo*

*1) Considerando lo schema di figura 2 e ponendo Rs = 20 kΩ e Rf = 100 kΩ calcolare:* 

- a) il guadagno A<sub>v</sub>
- b) la resistenza di ingresso R<sup>i</sup>

## soluzione:

- a)  $A_v = -R_f/R_s = -100$  kΩ/20 kΩ = -5
- b)  $R_i=R_s = 20 k\Omega$

*2) Progettare un amplificatore invertente che presenti una resistenza di ingresso di 10 kΩ e un guadagno pari a -10.*  soluzione:

$$
R_s = R_i = 10 \text{ k}\Omega
$$
;  $R_f = -A_vR_s = 10$ . 10 k $\Omega = 100 \text{ k}\Omega$